# **CSC 252: Computer Organization Spring 2022: Lecture 19**

### Instructor: Yuhao Zhu

Department of Computer Science University of Rochester

### Announcements

- [Cache problem set: https://www.cs.rochester.edu/courses/](https://www.cs.rochester.edu/courses/252/spring2022/handouts.html) [252/spring2022/handouts.html](https://www.cs.rochester.edu/courses/252/spring2022/handouts.html)
	- Not to be turned in. Won't be graded.
- Assignment 4 due April 8.

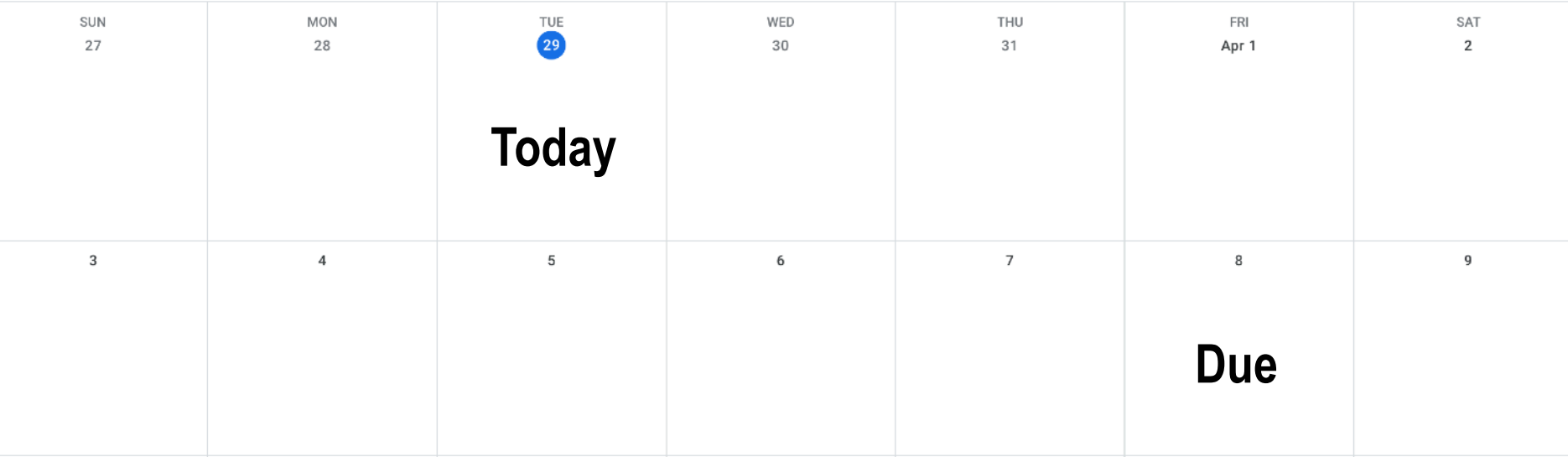

## **Today**

- Process Control
- Signals: The Way to Communicate with Processes

### Reaping Child Processes

- When process terminates, it still consumes system resources
	- Examples: Exit status, various OS tables
	- Called a "zombie": Living corpse, half alive and half dead
- Reaping
	- Performed by parent on terminated child (using  $wait$  or  $wait$

### Reaping Child Processes

- When process terminates, it still consumes system resources
	- Examples: Exit status, various OS tables
	- Called a "zombie": Living corpse, half alive and half dead
- Reaping
	- Performed by parent on terminated child (using wait or waitpid)
	- Parent is given exit status information
	- Kernel then deletes zombie child process
- What if parent doesn't reap?
	- If any parent terminates without reaping a child, then the orphaned child will be reaped by **init** process (pid == 1)

### Reaping Child Processes

- When process terminates, it still consumes system resources
	- Examples: Exit status, various OS tables
	- Called a "zombie": Living corpse, half alive and half dead
- Reaping
	- Performed by parent on terminated child (using wait or waitpid)
	- Parent is given exit status information
	- Kernel then deletes zombie child process
- What if parent doesn't reap?
	- If any parent terminates without reaping a child, then the orphaned child will be reaped by **init** process (pid == 1)
	- So, only need explicit reaping in long-running processes
		- e.g., shells and servers

```
void fork9() {
     int child_status; 
     if (fork() == 0) { 
          printf("HC: hello from child\n"); 
         exit(0); 
     } else { 
          printf("HP: hello from parent\n"); 
          wait(&child_status); 
          printf("CT: child has terminated\n"); 
     } 
     printf("Bye\n"); 
                                           } forks.c
```
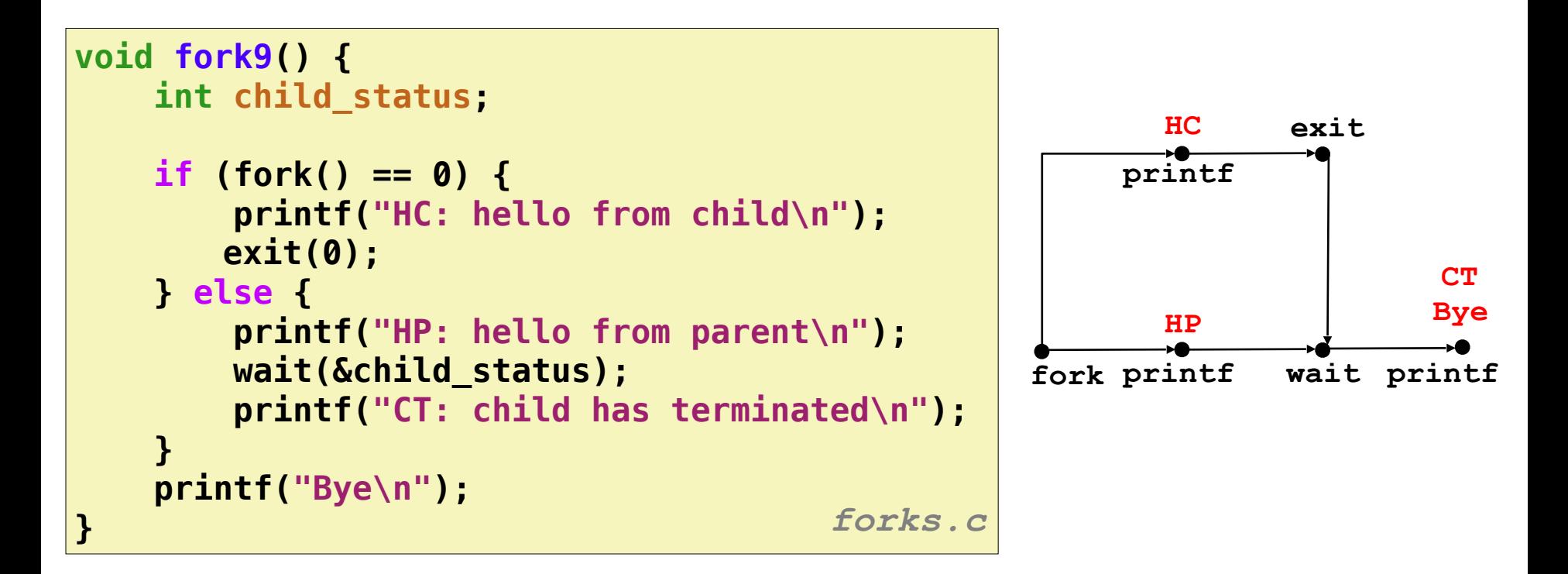

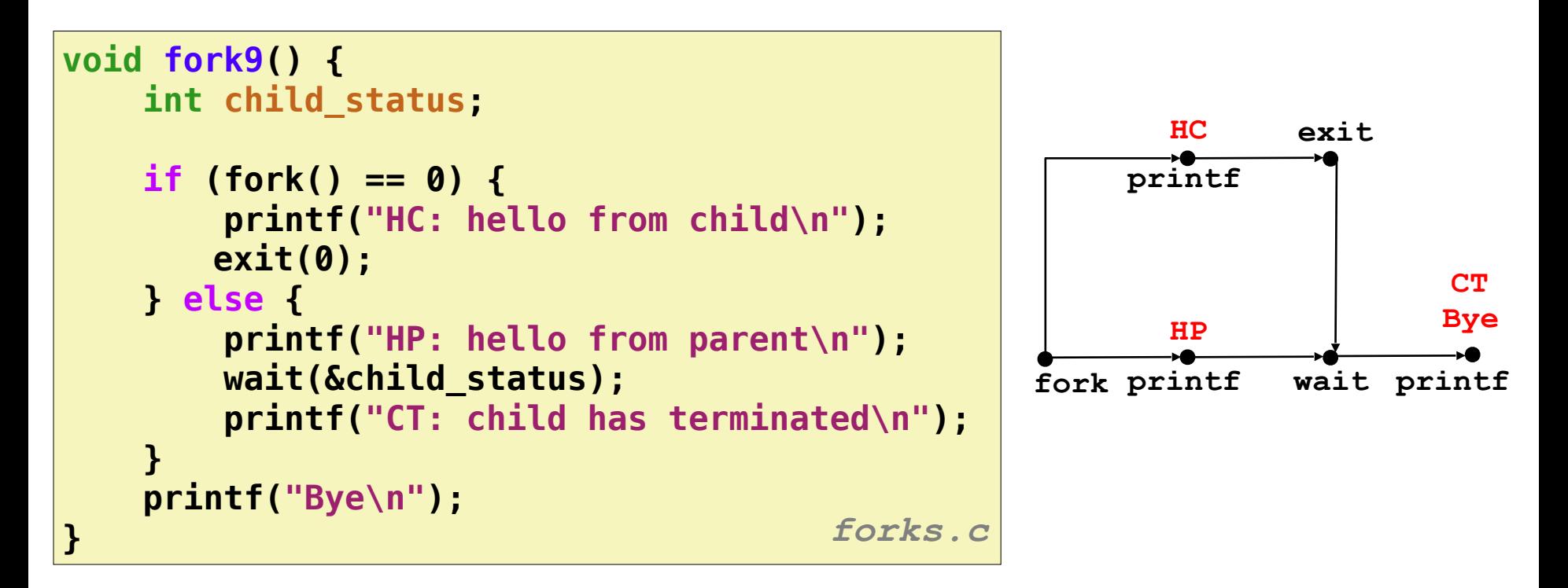

**Feasible output: HC HP CT Bye**

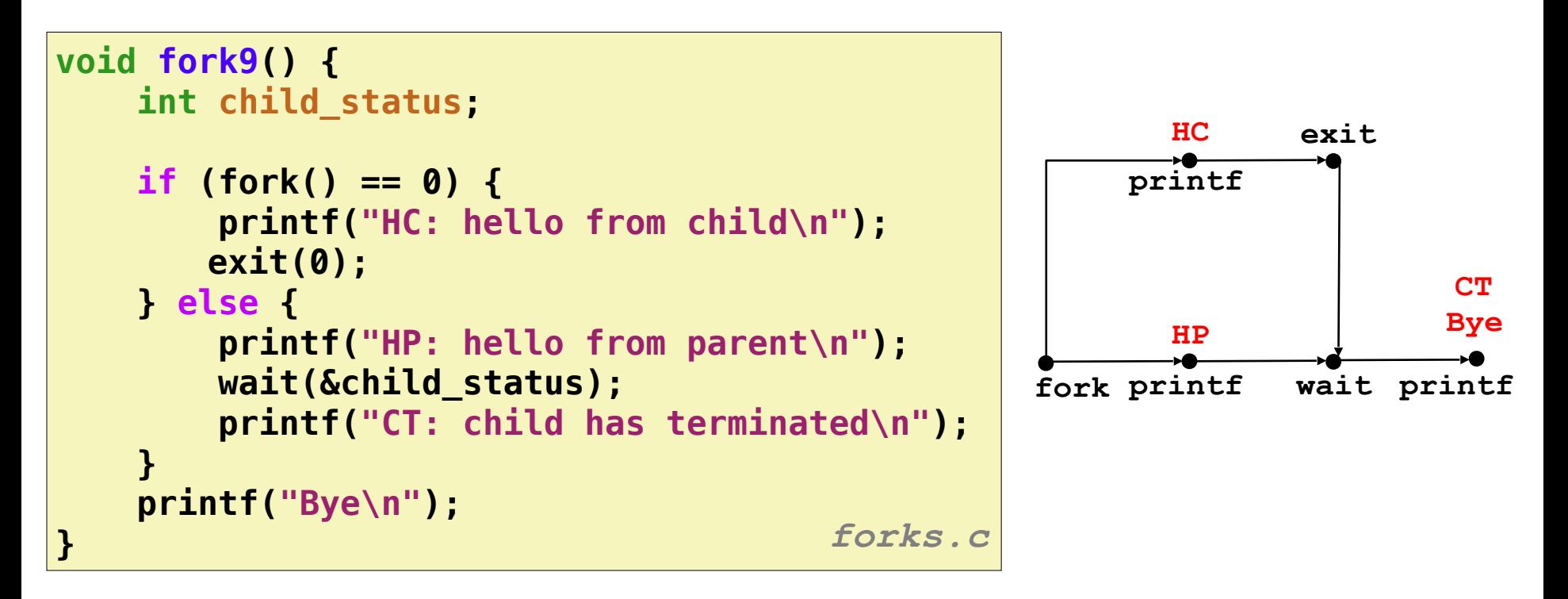

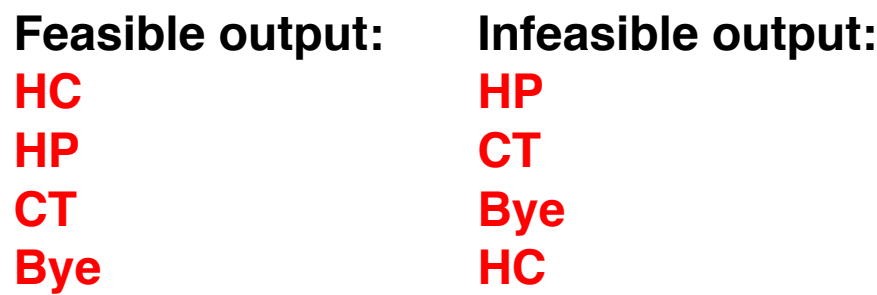

- Parent reaps a child by calling the wait function
- int wait (int \*child status)
	- Suspends current process until one of its children terminates
	- Return value is the **pid** of the child process that terminated
	- If child status != NULL, then the integer it points to will be set to a value that indicates reason the child terminated and the exit status:
		- Checked using macros defined in  $wait.h$ 
			- WIFEXITED, WEXITSTATUS, WIFSIGNALED, WTERMSIG, WIFSTOPPED, WSTOPSIG, WIFCONTINUED
			- See textbook for details

### Another wait Example

- If multiple children completed, will take in arbitrary order
- Can use macros WIFEXITED and WEXITSTATUS to get information about exit status

```
void fork10() {
    int i, child_status; 
     for (i = 0; i < N; i++) 
         if (fork() == 0) { 
             exit(100+i); /* Child */
 } 
    for (i = 0; i < N; i++) { /* Parent */ pid_t wpid = wait(&child_status); 
         if (WIFEXITED(child_status)) 
             printf("Child %d terminated with exit status %d\n", 
                     wpid, WEXITSTATUS(child_status)); 
         else
             printf("Child %d terminate abnormally\n", wpid); 
     } 
}
```
### waitpid: Waiting for a Specific Process

- pid t waitpid(pid t pid, int &status, int options)
	- Suspends current process until specific process terminates
	- Various options (see textbook)

```
void fork11() {
    pid_t pid[N]; 
    int i; 
    int child_status; 
    for (i = 0; i < N; i++) 
        if ((pid[i] = fork()) == 0) 
            exit(100+i); /* Child */
    for (i = N-1; i >= 0; i--) { 
        pid_t wpid = waitpid(pid[i], &child_status, 0); 
        if (WIFEXITED(child_status)) 
            printf("Child %d terminated with exit status %d\n", 
                   wpid, WEXITSTATUS(child_status)); 
        else
            printf("Child %d terminate abnormally\n", wpid); 
    } 
} forks.c
```
Executes "/bin/ls  $-It$  /usr/include" in child process using current environment:

```
 char *myargv[] = {"/bin/ls", "-lt", "/usr/include"}; 
   char *environ[] = {"USER=droh", "PWD="/usr/droh"}; 
  if ((pid = Fork()) == 0) { /* Child runs program */ 
       if (execve(myargv[0], myargv, environ) < 0) { 
           printf("%s: Command not found.\n", myargv[0]); 
           exit(1); 
       } 
 }
```
•int execve(char \*filename, char \*argv[], char \*envp[])

- •int execve(char \*filename, char \*argv[], char \*envp[])
- Loads and runs in the current process:
	- Executable file **filename**
	- Argument list **argv**
		- By convention **argv[0]==filename**
	- Environment variable list **envp**
		- "name=value" strings (e.g., USER=droh)

- •int execve(char \*filename, char \*argv[], char \*envp[])
- Loads and runs in the current process:
	- Executable file **filename**
	- Argument list **argv**
		- By convention **argv[0]==filename**
	- Environment variable list **envp**
		- "name=value" strings (e.g., USER=droh)
- Overwrites code, data, and stack
	- Retains PID, open files and signal context

- •int execve(char \*filename, char \*argv[], char \*envp[])
- Loads and runs in the current process:
	- Executable file **filename**
	- Argument list **argv**
		- By convention **argv[0]==filename**
	- Environment variable list **envp**
		- "name=value" strings (e.g., USER=droh)
- Overwrites code, data, and stack
	- Retains PID, open files and signal context
- Called once and never returns
	- …except if there is an error

### execve Example

Executes "/bin/ls  $-It$  /usr/include" in child process using current environment:

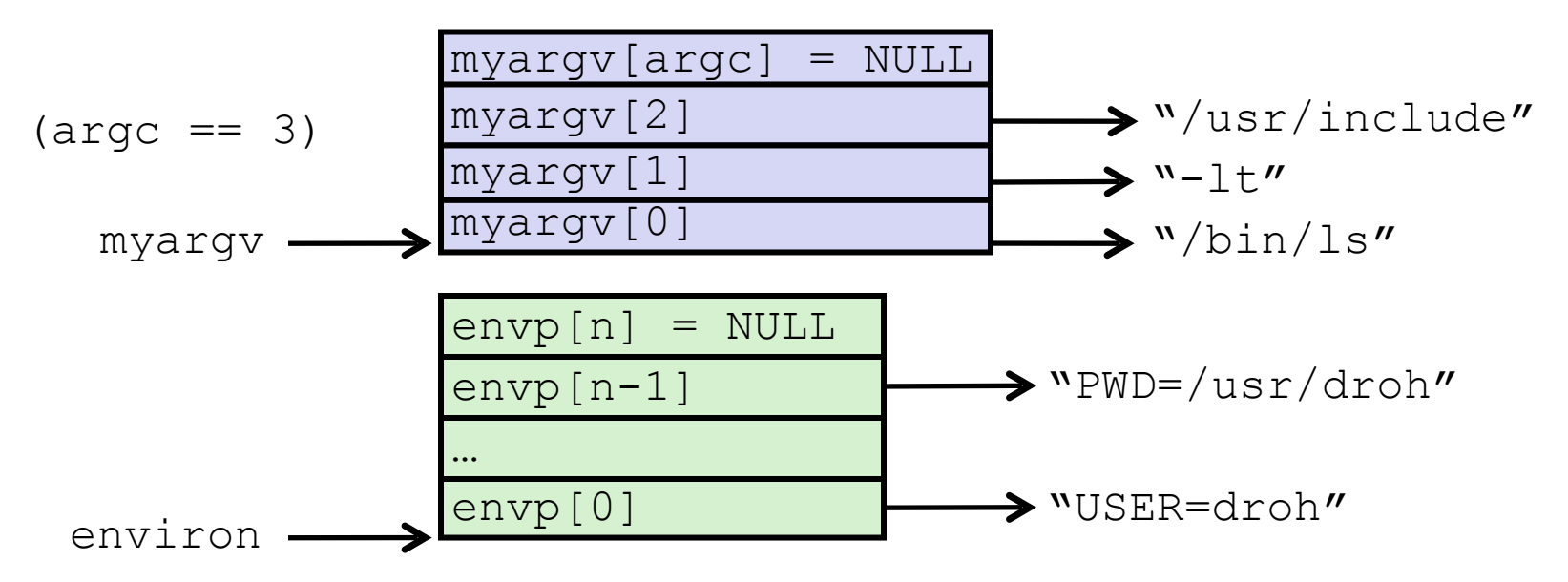

 **if ((pid = Fork()) == 0) { /\* Child runs program \*/ if (execve(myargv[0], myargv, environ) < 0) { printf("%s: Command not found.\n", myargv[0]); exit(1); } }** 

## **Summary**

#### • Processes

- At any given time, system has multiple active processes
- Only one can execute at a time on a single core, though
- Each process appears to have total control of processor + private memory space

#### • Spawning processes

- Call fork
- One call, two returns
- Process completion
	- Call exit
	- One call, no return
- Reaping and waiting for processes
	- Call wait or waitpid
- Loading and running programs
	- Call execve (or variant)
	- One call, (normally) no return

## **Today**

- Process Control
- Signals: The Way to Communicate with Processes

## **Signals**

- A signal is a small message that notifies a process that an event of some type has occurred in the system
	- Sent from the **OS kernel**
	- Could be requested by another process, by user, or automatically by the kernel
	- Signal type is identified by small integer ID's (1-30)

## **Signals**

- A signal is a small message that notifies a process that an event of some type has occurred in the system
	- Sent from the **OS kernel**
	- Could be requested by another process, by user, or automatically by the kernel
	- Signal type is identified by small integer ID's (1-30)

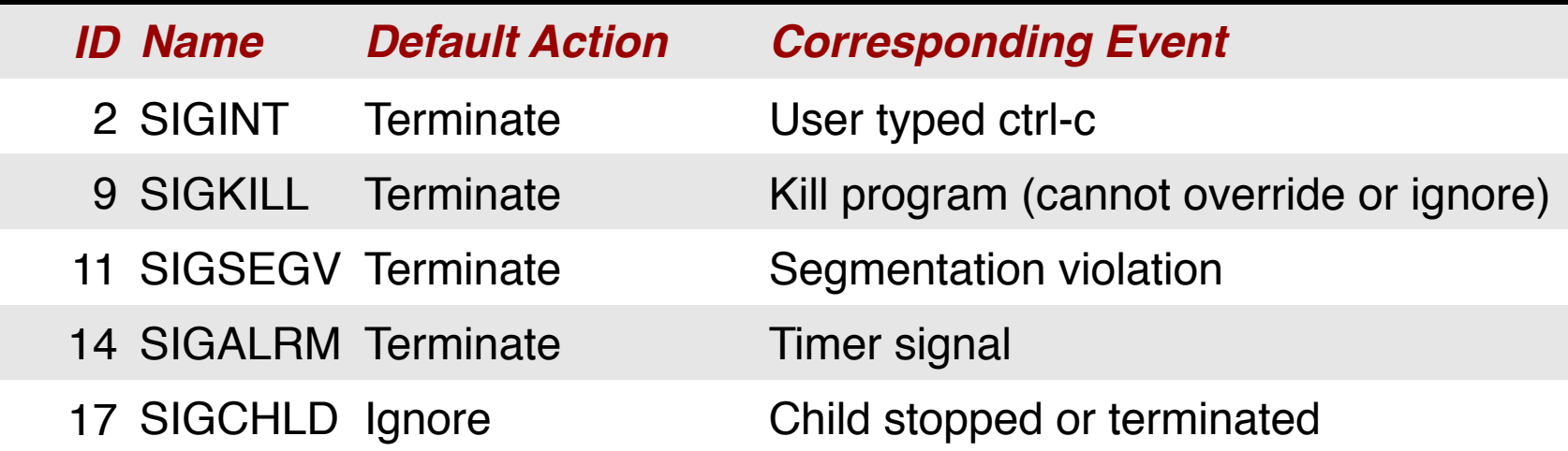

- Kernel sends (delivers) a signal to a destination process by updating some state in the context of the destination process
- Kernel sends a signal for one of the following reasons:

- Kernel sends (delivers) a signal to a destination process by updating some state in the context of the destination process
- Kernel sends a signal for one of the following reasons:
	- Kernel has detected a system event such as:

- Kernel sends (delivers) a signal to a destination process by updating some state in the context of the destination process
- Kernel sends a signal for one of the following reasons:
	- Kernel has detected a system event such as:
		- Exception: divide-by-zero (SIGFPE)

- Kernel sends (delivers) a signal to a destination process by updating some state in the context of the destination process
- Kernel sends a signal for one of the following reasons:
	- Kernel has detected a system event such as:
		- Exception: divide-by-zero (SIGFPE)
		- Interrupt: user pressing  $Ctrl + C$  (SIGINT)

- Kernel sends (delivers) a signal to a destination process by updating some state in the context of the destination process
- Kernel sends a signal for one of the following reasons:
	- Kernel has detected a system event such as:
		- Exception: divide-by-zero (SIGFPE)
		- Interrupt: user pressing  $Ctrl + C$  (SIGINT)
		- The termination of a child process (SIGCHLD)

- Kernel sends (delivers) a signal to a destination process by updating some state in the context of the destination process
- Kernel sends a signal for one of the following reasons:
	- Kernel has detected a system event such as:
		- Exception: divide-by-zero (SIGFPE)
		- Interrupt: user pressing  $Ctrl + C$  (SIGINT)
		- The termination of a child process (SIGCHLD)
	- Another process has invoked the kill system call to explicitly request the kernel to send a signal to the destination process.

- Kernel sends (delivers) a signal to a destination process by updating some state in the context of the destination process
- Kernel sends a signal for one of the following reasons:
	- Kernel has detected a system event such as:
		- Exception: divide-by-zero (SIGFPE)
		- Interrupt: user pressing  $Ctrl + C$  (SIGINT)
		- The termination of a child process (SIGCHLD)
	- Another process has invoked the kill system call to explicitly request the kernel to send a signal to the destination process.
		- Note: kill doesn't mean you are going to kill the target process. It is just a system call that allows you to send signals. Of course the signal you send could be SIGKILL.

- A destination process receives a signal when it is forced by the kernel to react in some way to the delivery of the signal
- Some possible ways to react:

- A destination process receives a signal when it is forced by the kernel to react in some way to the delivery of the signal
- Some possible ways to react:
	- Ignore the signal (do nothing)

- A destination process receives a signal when it is forced by the kernel to react in some way to the delivery of the signal
- Some possible ways to react:
	- Ignore the signal (do nothing)
	- Terminate the process

- A destination process receives a signal when it is forced by the kernel to react in some way to the delivery of the signal
- Some possible ways to react:
	- Ignore the signal (do nothing)
	- Terminate the process
	- Catch the signal by executing a user-level function called signal handler

- A destination process receives a signal when it is forced by the kernel to react in some way to the delivery of the signal
- Some possible ways to react:
	- Ignore the signal (do nothing)
	- Terminate the process
	- Catch the signal by executing a user-level function called signal handler

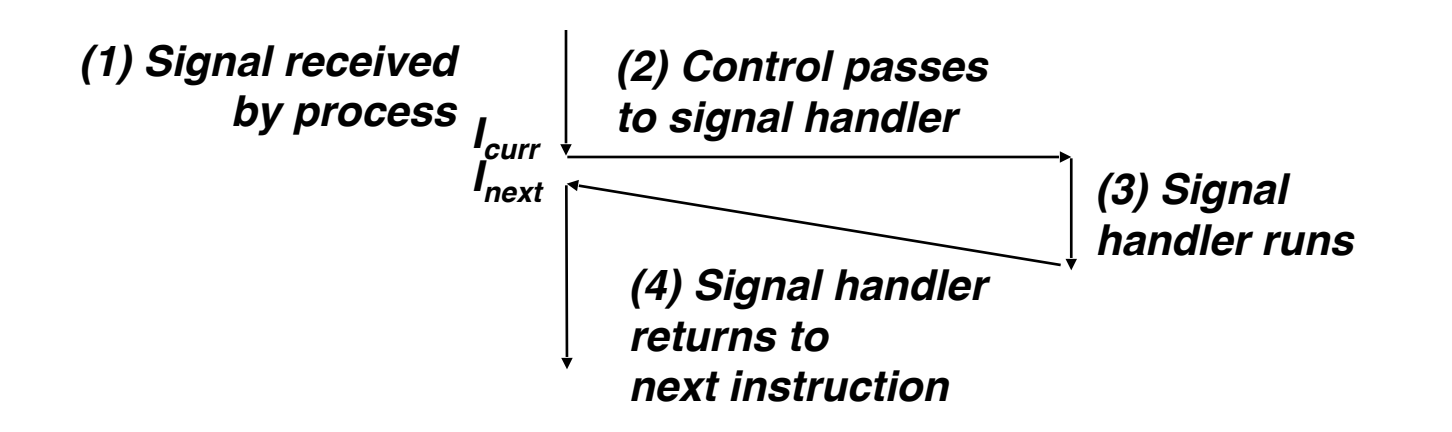

### Sending Signals with /bin/kill Program

- /bin/kill program sends arbitrary signal to a process
- Examples
	- **/bin/kill –9 24818** Send SIGKILL to process 24818
	- /bin/kill itself doesn't kill the process. 9 is the ID for the SIGKILL signal, which terminates the process

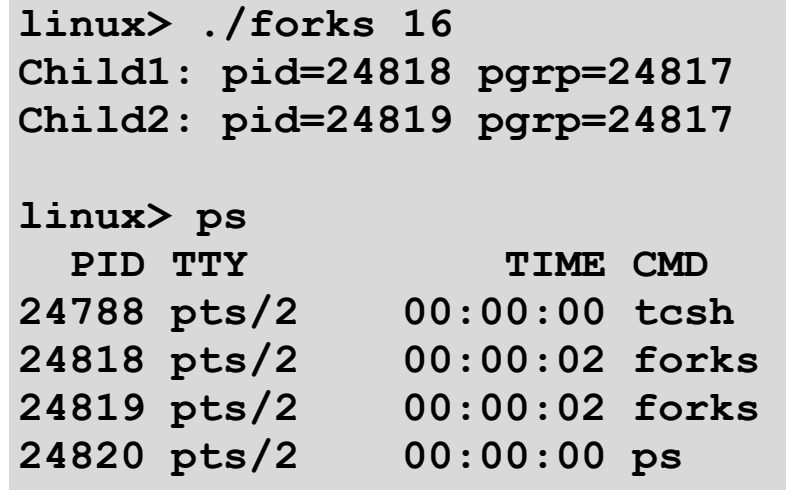
### Sending Signals with /bin/kill Program

- /bin/kill program sends arbitrary signal to a process
- Examples
	- **/bin/kill –9 24818** Send SIGKILL to process 24818
	- /bin/kill itself doesn't kill the process. 9 is the ID for the SIGKILL signal, which terminates the process

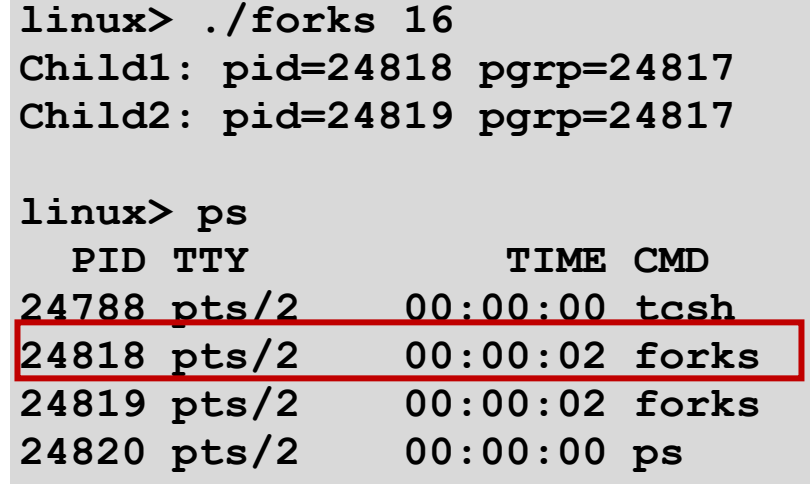

## Process Groups

• Every process belongs to exactly one process group

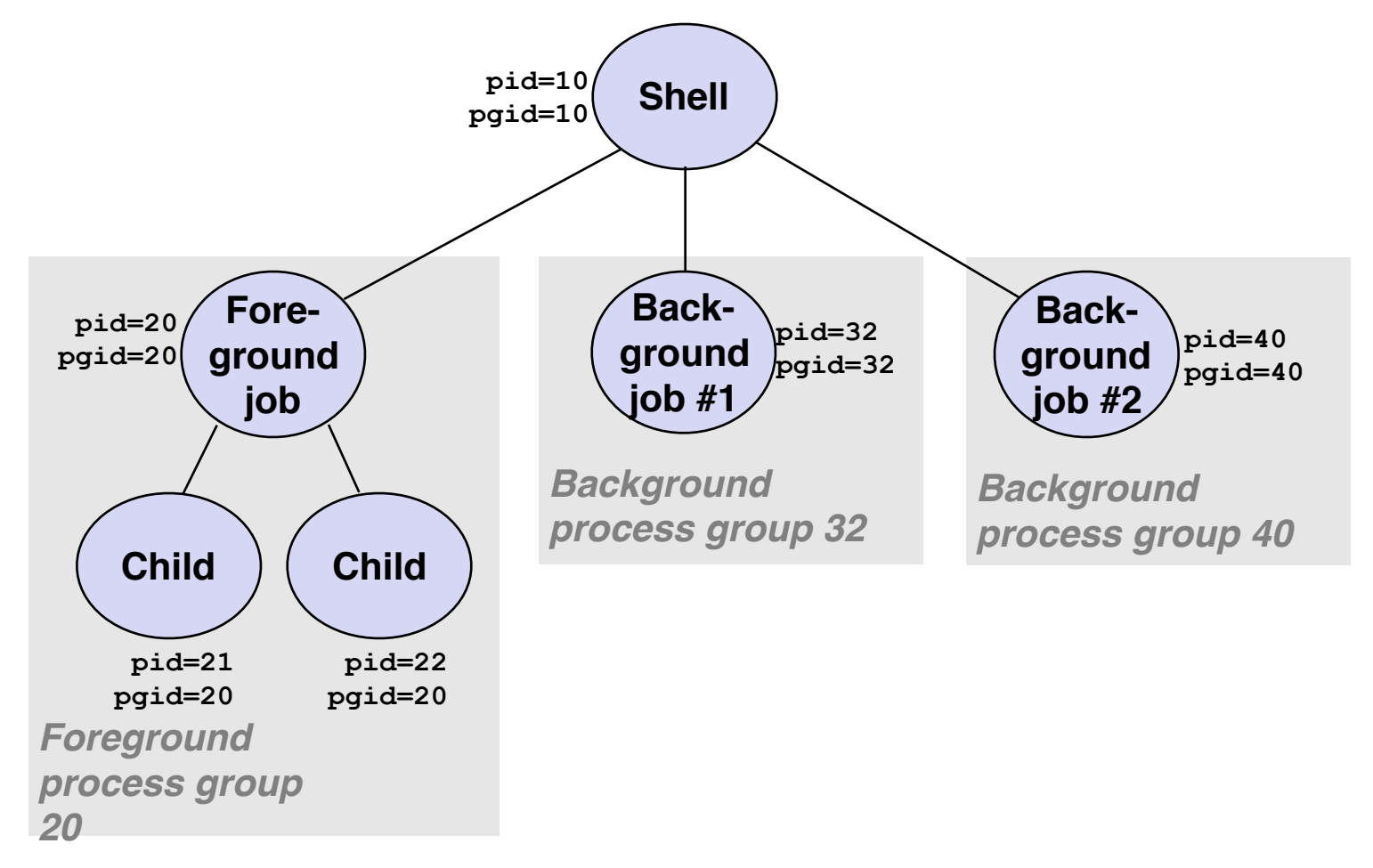

## Process Groups

• Every process belongs to exactly one process group

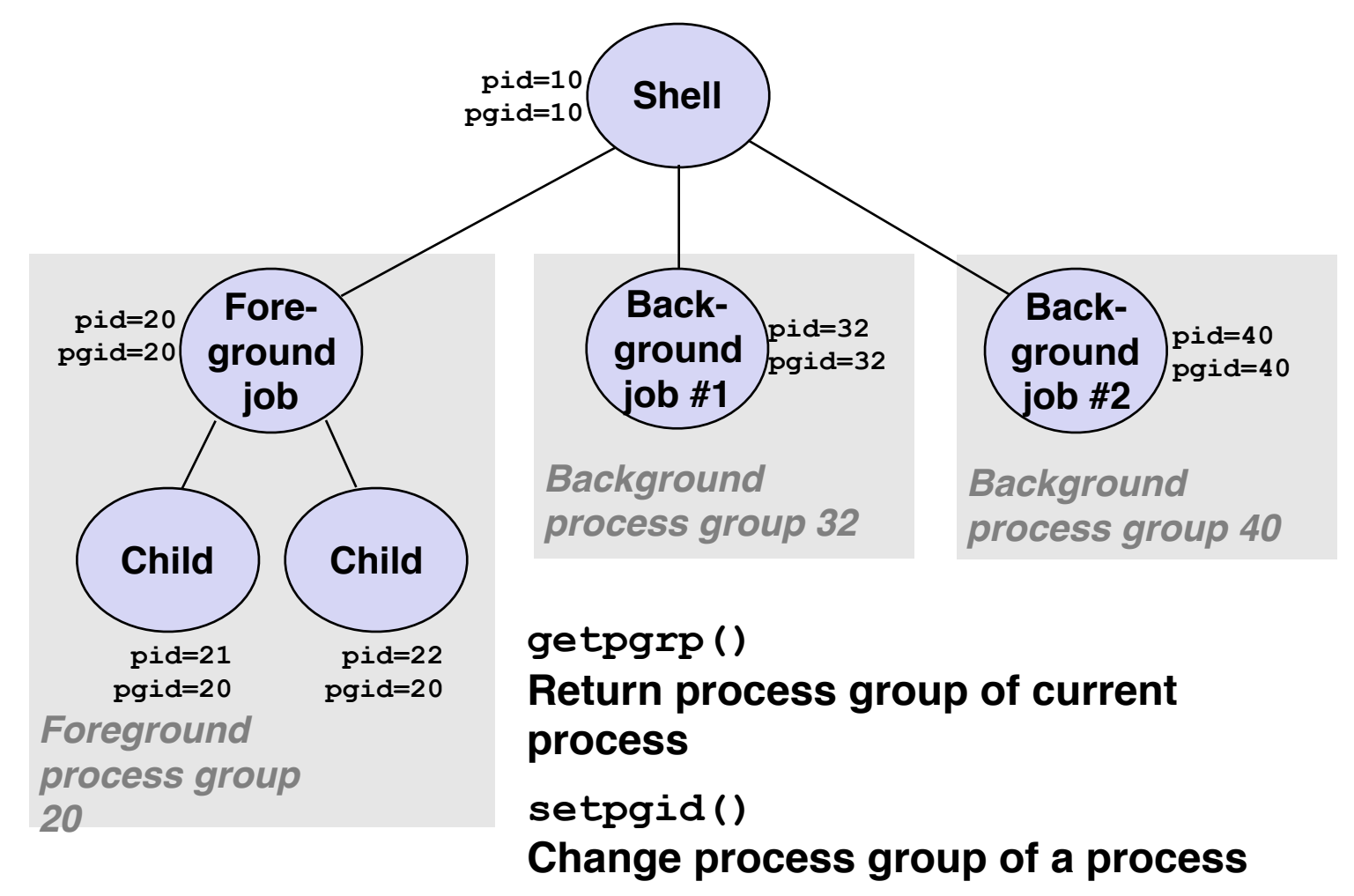

### Sending Signals with /bin/kill Program

- /bin/kill program sends arbitrary signal to a process or process group
- Examples
	- **/bin/kill –9 –24817** Send SIGKILL to every process in process group 24817

```
linux> ./forks 16 
Child1: pid=24818 pgrp=24817 
Child2: pid=24819 pgrp=24817 
linux> ps 
 PID TTY TIME CMD
24788 pts/2 00:00:00 tcsh 
24818 pts/2 00:00:02 forks 
24819 pts/2 00:00:02 forks 
24820 pts/2 00:00:00 ps 
linux> /bin/kill -9 -24817 
linux> ps 
 PID TTY TIME CMD
24788 pts/2 00:00:00 tcsh 
24823 pts/2 00:00:00 ps 
linux>
```
### Sending Signals with /bin/kill Program

- /bin/kill program sends arbitrary signal to a process or process group
- Examples
	- **/bin/kill –9 –24817** Send SIGKILL to every process in process group 24817

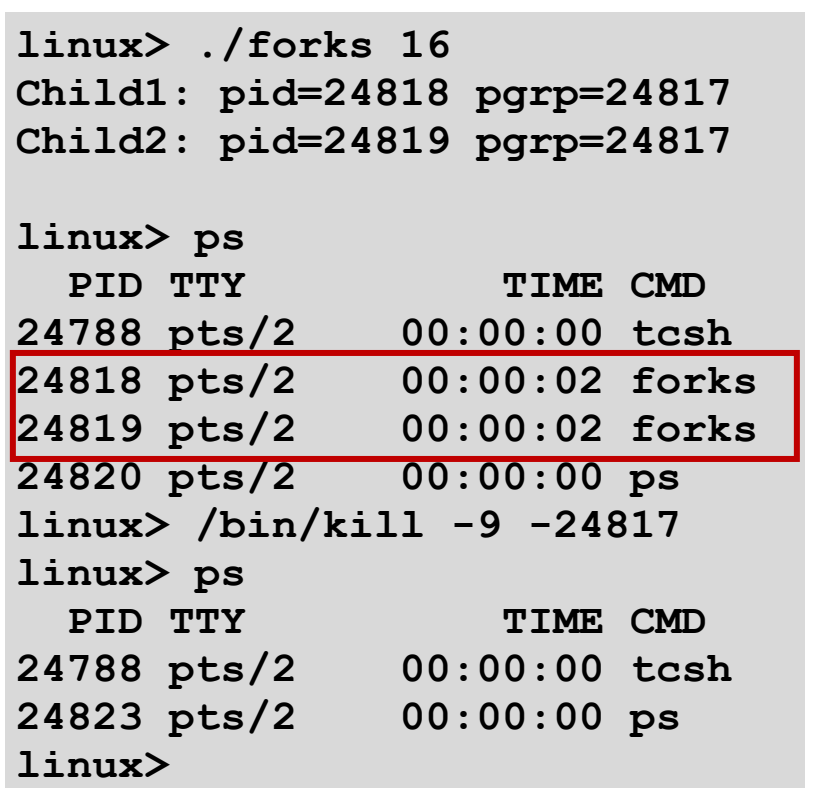

# Sending Signals from the Keyboard

- Typing ctrl-c causes the kernel to send a SIGINT to every process in the foreground process group.
	- SIGINT default action is to terminate each process
- Typing ctrl-z causes the kernel to send a SIGTSTP to every job in the foreground process group.
	- SIGTSTP default action is to stop (suspend) each process

#### **Example of**  $ctr1-c$  and  $ctr1-z$

**bluefish> ./forks 17 Child: pid=28108 pgrp=28107 Parent: pid=28107 pgrp=28107 <types ctrl-z> Suspended bluefish> ps w**  PID TTY STAT TIME COMMAND **27699 pts/8 Ss 0:00 -tcsh 28107 pts/8 T 0:01 ./forks 17 28108 pts/8 T 0:01 ./forks 17 28109 pts/8 R+ 0:00 ps w** 

**bluefish> fg ./forks 17 <types ctrl-c> bluefish> ps w**  PID TTY STAT TIME COMMAND **27699 pts/8 Ss 0:00 -tcsh 28110 pts/8 R+ 0:00 ps w** 

**STAT (process state) Legend:**

#### *First letter:*

**S: sleeping T: stopped R: running**

#### *Second letter:*

- **s: session leader**
- **+: foreground proc group**

**See "man ps" for more details**

# Sending Signals with kill Function

```
void fork12()
{
     pid_t pid[N];
     int i; int child_status;
     for (i = 0; i < N; i++)
          if ((pid[i] = fork()) == 0) {
              /* Child: Infinite Loop */
              while(1)
<b><i>x x <i>x x x x x x
          }
     for (i = 0; i < N; i++) {
          printf("Killing process %d\n", pid[i]);
          kill(pid[i], SIGINT);
     }
    for (i = 0; i < N; i++) {<br>pid t wpid = wait(&child status);
          if (WIFEXITED(child_status))
              printf("Child %d terminated with exit status %d\n",
                      wpid, WEXITSTATUS(child_status));
          else
              printf("Child %d terminated abnormally\n", wpid);
     }
}
                                                                      forks.c
```
# Default Actions to Signals

- Each signal type has a predefined default action, which is one of:
	- The process terminates
	- The process stops until restarted by a SIGCONT signal
	- The process ignores the signal

- The signal function modifies the default action associated with the receipt of signal signum:
	- handler t \*signal(int signum, handler t \*handler)

- The signal function modifies the default action associated with the receipt of signal signum:
	- handler t \*signal(int signum, handler t \*handler)
- Different values for handler:

- The signal function modifies the default action associated with the receipt of signal signum:
	- handler t \*signal(int signum, handler t \*handler)
- Different values for handler:
	- SIG\_IGN: ignore signals of type signum

- The signal function modifies the default action associated with the receipt of signal signum:
	- handler t \*signal(int signum, handler t \*handler)
- Different values for handler:
	- SIG\_IGN: ignore signals of type signum
	- SIG\_DFL: revert to the default action on receipt of signals of type signum

- The signal function modifies the default action associated with the receipt of signal signum:
	- handler t \*signal(int signum, handler t \*handler)
- Different values for handler:
	- SIG\_IGN: ignore signals of type signum
	- SIG\_DFL: revert to the default action on receipt of signals of type signum
	- Otherwise, handler is the address of a user-level function (signal handler)

- The signal function modifies the default action associated with the receipt of signal signum:
	- handler t \*signal(int signum, handler t \*handler)
- Different values for handler:
	- SIG\_IGN: ignore signals of type signum
	- SIG\_DFL: revert to the default action on receipt of signals of type signum
	- Otherwise, handler is the address of a user-level function (signal handler)
		- Called when process receives signal of type signum

- The signal function modifies the default action associated with the receipt of signal signum:
	- handler t \*signal(int signum, handler t \*handler)
- Different values for handler:
	- SIG\_IGN: ignore signals of type signum
	- SIG\_DFL: revert to the default action on receipt of signals of type signum
	- Otherwise, handler is the address of a user-level function (signal handler)
		- Called when process receives signal of type signum
		- Referred to as "installing" the handler

- The signal function modifies the default action associated with the receipt of signal signum:
	- handler t \*signal(int signum, handler t \*handler)
- Different values for handler:
	- SIG\_IGN: ignore signals of type signum
	- SIG\_DFL: revert to the default action on receipt of signals of type signum
	- Otherwise, handler is the address of a user-level function (signal handler)
		- Called when process receives signal of type signum
		- Referred to as "installing" the handler
		- Executing handler is called "catching" or "handling" the signal

- The signal function modifies the default action associated with the receipt of signal signum:
	- handler t \*signal(int signum, handler t \*handler)
- Different values for handler:
	- SIG\_IGN: ignore signals of type signum
	- SIG\_DFL: revert to the default action on receipt of signals of type signum
	- Otherwise, handler is the address of a user-level function (signal handler)
		- Called when process receives signal of type signum
		- Referred to as "installing" the handler
		- Executing handler is called "catching" or "handling" the signal
		- When the handler executes its return statement, control passes back to instruction in the control flow of the process that was interrupted by receipt of the signal

# Signal Handling Example

```
void sigint_handler(int sig) /* SIGINT handler */
{
    printf("So you think you can stop the bomb with ctrl-c, do you?\n");
    sleep(2);
    printf("Well...");
    fflush(stdout);
    sleep(1);
    printf("OK. :-)\n");
    exit(0);
}
int main()
{
    /* Install the SIGINT handler */
    if (signal(SIGINT, sigint_handler) == SIG_ERR)
        unix_error("signal error");
    /* Wait for the receipt of a signal */
    pause();
    return 0;
} sigint.c
```
# Signals Handlers as Concurrent Flows

• A signal handler is a separate logical flow (not process) that runs concurrently with the main program

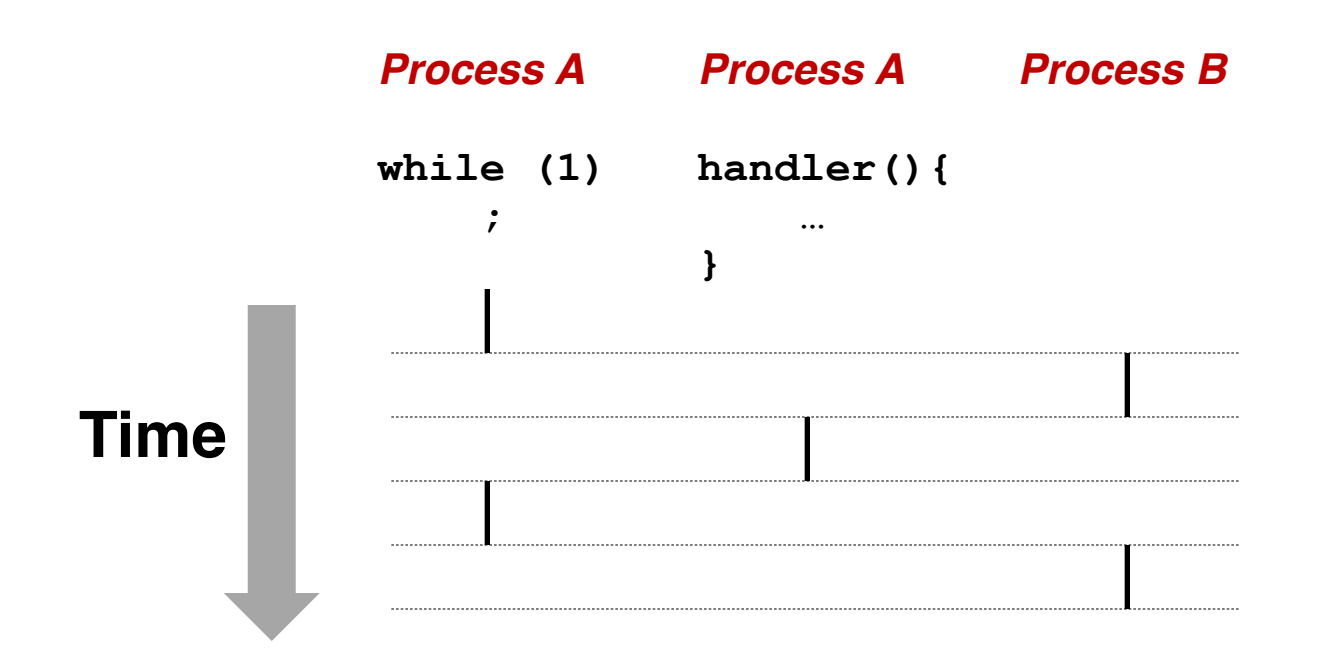

# Nested Signal Handlers

• Handlers can be interrupted by other handlers

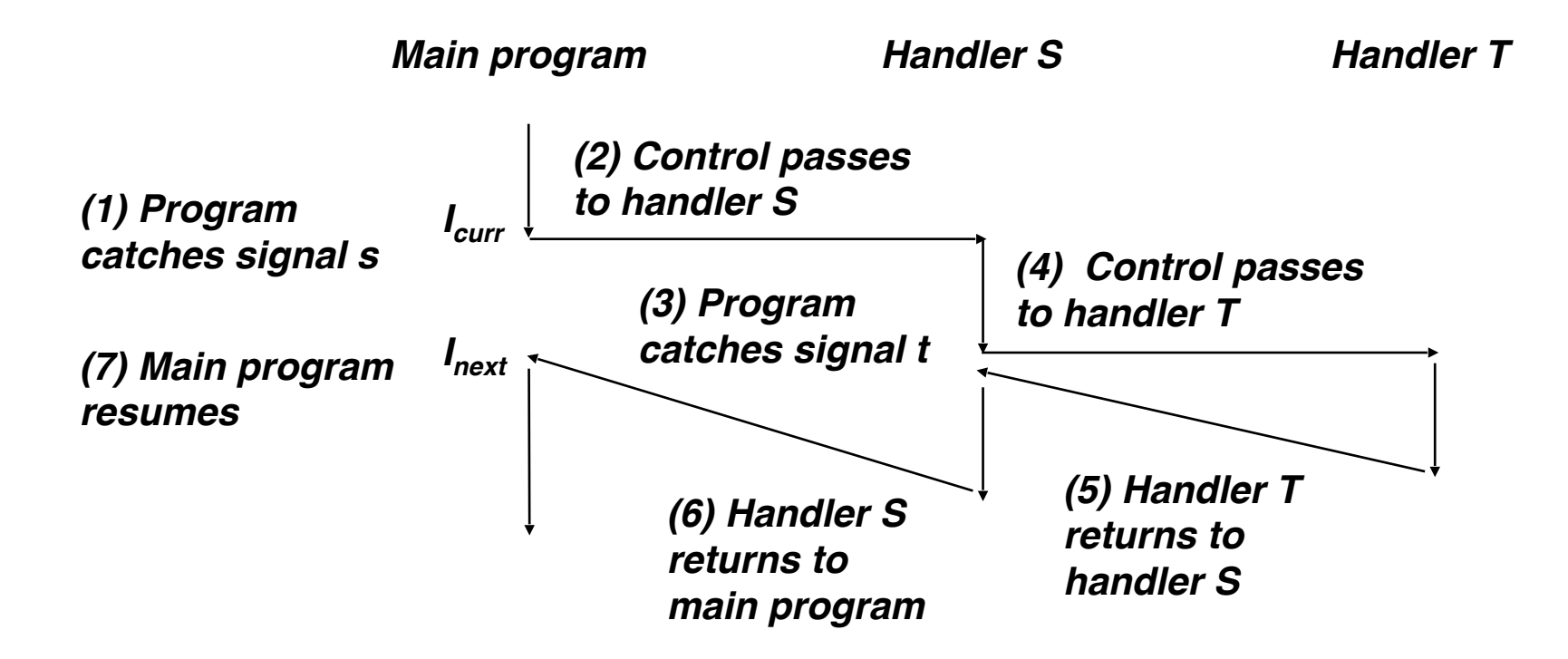

# Receiving/Responding to Signals

• Kernel handles signals delivered to a process *<sup>p</sup>* **when it switches to** *p* **from kernel mode to user mode** (e.g., after a context switch)

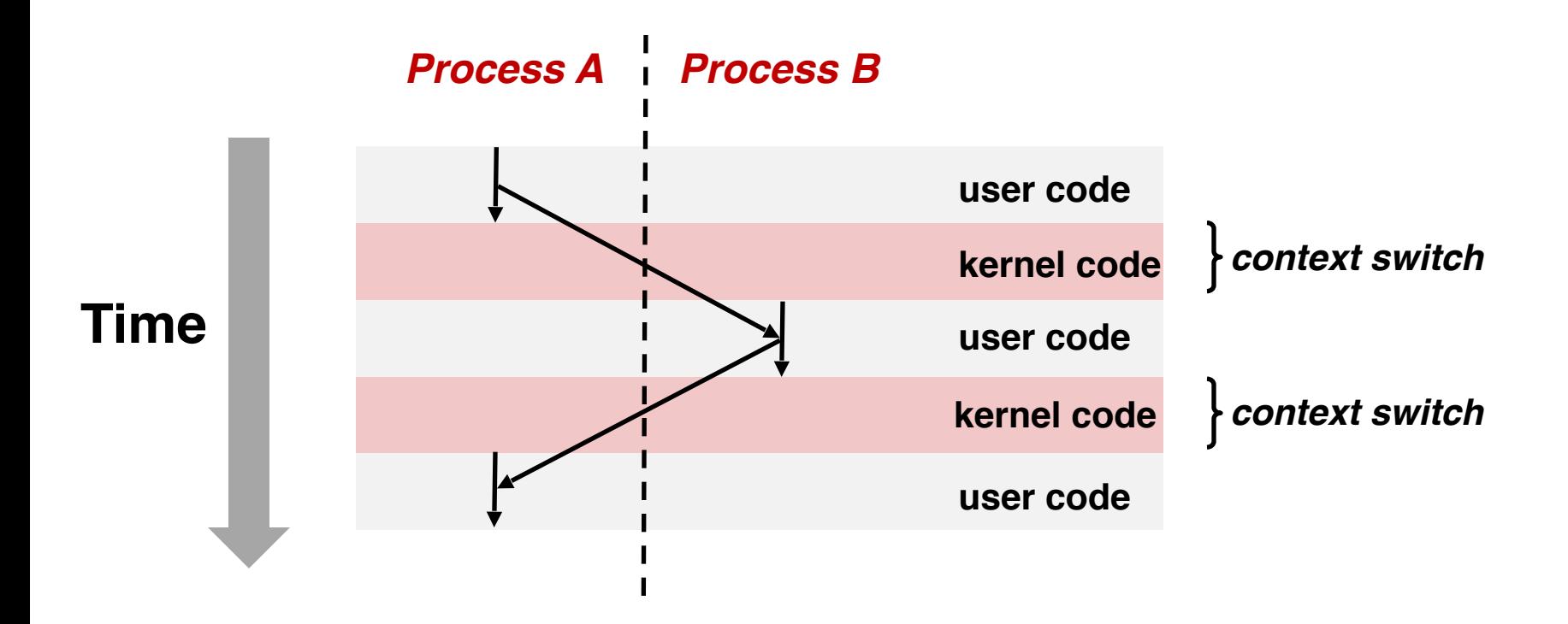

# Receiving/Responding to Signals

• Kernel handles signals delivered to a process *<sup>p</sup>* **when it switches to** *p* **from kernel mode to user mode** (e.g., after a context switch)

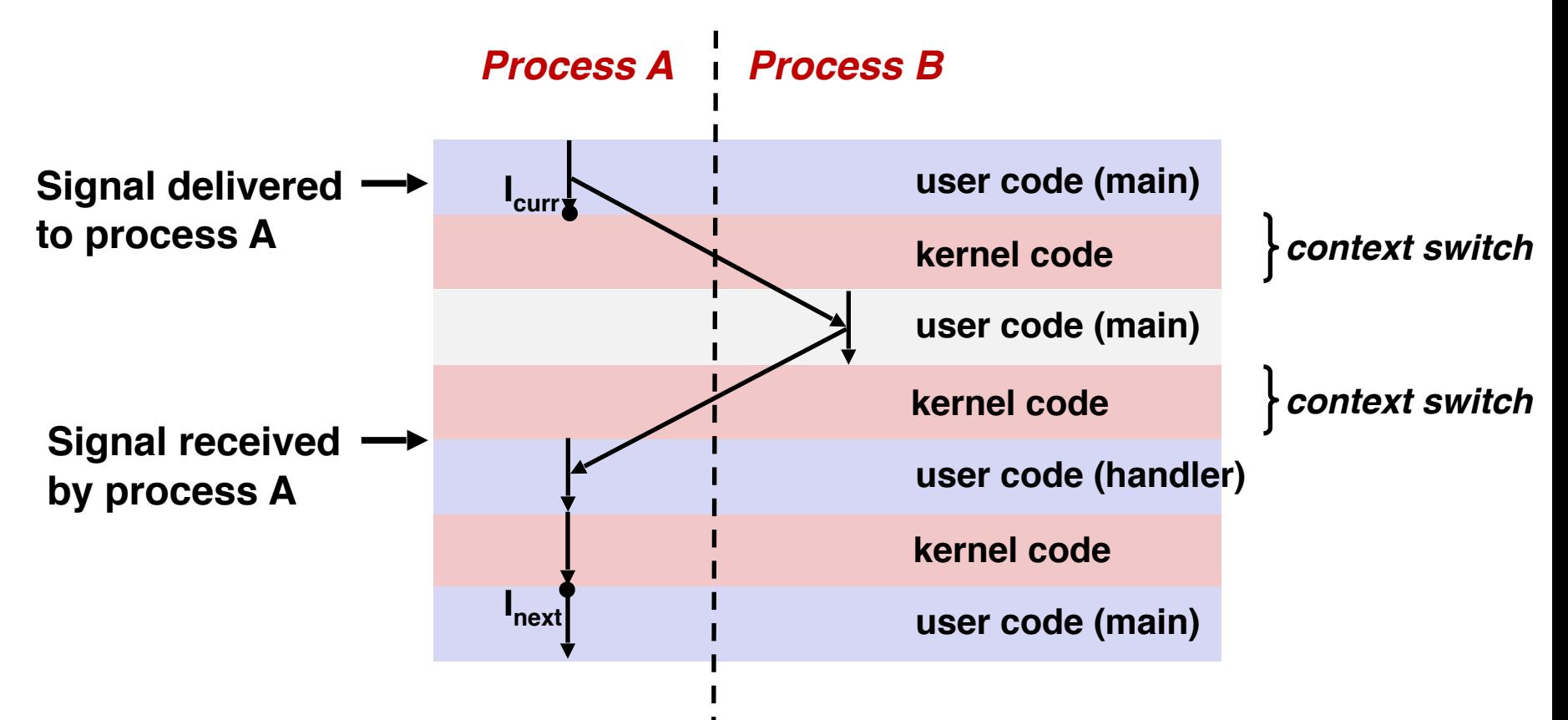

# Pending and Blocked Signals

- A signal is pending if sent but not yet received
	- There can be at most one pending signal of any particular type for a process
	- That is: *Signals are not queued*
		- If a process has a pending signal of type k, then subsequent signals of type k that are sent to that process are discarded
		- A pending signal is received at most once

# Pending and Blocked Signals

- A signal is pending if sent but not yet received
	- There can be at most one pending signal of any particular type for a process
	- That is: *Signals are not queued*
		- If a process has a pending signal of type k, then subsequent signals of type k that are sent to that process are discarded
		- A pending signal is received at most once
- A process can block/mask the receipt of certain signals

# Pending and Blocked Signals

- A signal is pending if sent but not yet received
	- There can be at most one pending signal of any particular type for a process
	- That is: *Signals are not queued*
		- If a process has a pending signal of type k, then subsequent signals of type k that are sent to that process are discarded
		- A pending signal is received at most once

#### • A process can block/mask the receipt of certain signals

• Blocked signals can be delivered, i.e., in the pending state, but will not be received/responded to *until the signal is unblocked*

# Pending/Blocked Bits

- Kernel maintains pending and masked bit vectors in the context of each process
	- pending: represents the set of pending signals
		- Kernel sets bit k in pending when a signal of type k is delivered
		- Kernel clears bit k in pending when a signal of type k is received
	- masked: represents the set of blocked signals
		- Can be set and cleared by using the sigprocmask function
		- Also referred to as the signal mask.

• Right before kernel is ready to pass control to process p

- Right before kernel is ready to pass control to process p
- Kernel computes the set of pending & nonmasked signals for process p (PNM set)

- Right before kernel is ready to pass control to process p
- Kernel computes the set of pending & nonmasked signals for process p (PNM set)
- If (PNM is empty), i.e., no signal is pending & nonmasked

- Right before kernel is ready to pass control to process p
- Kernel computes the set of pending & nonmasked signals for process p (PNM set)
- If (PNM is empty), i.e., no signal is pending & nonmasked
	- No signals to respond to; simply pass control to next instruction in the logical flow for p

- Right before kernel is ready to pass control to process p
- Kernel computes the set of pending & nonmasked signals for process p (PNM set)
- If (PNM is empty), i.e., no signal is pending & nonmasked
	- No signals to respond to; simply pass control to next instruction in the logical flow for p
- Else

- Right before kernel is ready to pass control to process p
- Kernel computes the set of pending & nonmasked signals for process p (PNM set)
- If (PNM is empty), i.e., no signal is pending & nonmasked
	- No signals to respond to; simply pass control to next instruction in the logical flow for p
- Else
	- Choose least nonzero bit k in pnm and force process p to receive signal k, i.e., by executing the corresponding signal handler

- Right before kernel is ready to pass control to process p
- Kernel computes the set of pending & nonmasked signals for process p (PNM set)
- If (PNM is empty), i.e., no signal is pending & nonmasked
	- No signals to respond to; simply pass control to next instruction in the logical flow for p
- Else
	- Choose least nonzero bit k in pnm and force process p to receive signal k, i.e., by executing the corresponding signal handler
	- Repeat for all nonzero k in pnm

- Right before kernel is ready to pass control to process p
- Kernel computes the set of pending & nonmasked signals for process p (PNM set)
- If (PNM is empty), i.e., no signal is pending & nonmasked
	- No signals to respond to; simply pass control to next instruction in the logical flow for p
- Else
	- Choose least nonzero bit k in pnm and force process p to receive signal k, i.e., by executing the corresponding signal handler
	- Repeat for all nonzero k in pnm
	- Pass control to next instruction in logical flow for p

# Blocking Signals

```
 sigset_t mask, prev_mask;
 sigemptyset(&mask);
 sigaddset(&mask, SIGINT);
 /* Block SIGINT and save previous blocked set */
 sigprocmask(SIG_BLOCK, &mask, &prev_mask);
 /* Code region that will not be interrupted by SIGINT */
 /* Restore previous blocked set, unblocking SIGINT */
 sigprocmask(SIG_SETMASK, &prev_mask, NULL);
```
- Explicit blocking and unblocking signal
	- sigprocmask function
	- sigemptyset Create empty set
	- sigfillset Add every signal number to set
	- sigaddset Add signal number to set
	- sigdelset Delete signal number from set
• Handlers are tricky because they are concurrent with main program and may share the same global data structures.

• Handlers are tricky because they are concurrent with main program and may share the same global data structures.

```
static int x = 5;
void handler(int sig)
\mathcal{L}x = 10;
} 
int main(int argc, char **argv)
\{int pid, y = 0;
    Signal(SIGCHLD, handler);
    if ((pid = Fork()) == 0) { /* Child *} Execve("/bin/date", argv, NULL); 
     } 
    if (x == 5)y = x * 2; // You'd expect y == 10exit(0);}
```
• Handlers are tricky because they are concurrent with main program and may share the same global data structures.

```
static int x = 5;
void handler(int sig)
\mathcal{L}x = 10;
} 
int main(int argc, char **argv)
\{int pid, y = 0;
    Signal(SIGCHLD, handler);
    if ((pid = Fork()) == 0) { /* Child */
         Execve("/bin/date", argv, NULL); 
     } 
    if (x == 5)y = x * 2; // You'd expect y == 10exit(0);}
```
• Handlers are tricky because they are concurrent with main program and may share the same global data structures.

```
static int x = 5;
void handler(int sig)
\{x = 10;
} 
int main(int argc, char **argv)
\{int pid, y = 0;
    Signal(SIGCHLD, handler);
    if ((pid = Fork()) == 0) { /* Child */
         Execve("/bin/date", argv, NULL); 
     } 
    if (x == 5)y = x * 2; // You'd expect y == 10exit(0);}
```
What if the following happens:

• Parent process executes and finishes if  $(x == 5)$ 

• Handlers are tricky because they are concurrent with main program and may share the same global data structures.

```
static int x = 5;
void handler(int sig)
\{x = 10;
} 
int main(int argc, char **argv)
\{int pid, y = 0;
    Signal(SIGCHLD, handler);
    if ((pid = Fork()) == 0) { /* Child */
         Execve("/bin/date", argv, NULL); 
     } 
    if (x == 5)y = x * 2; // You'd expect y == 10exit(0);}
```
- Parent process executes and finishes if  $(x == 5)$
- Context switch to child, which then terminates, sends a SIGCHLD signal

• Handlers are tricky because they are concurrent with main program and may share the same global data structures.

```
static int x = 5;
void handler(int sig)
\{x = 10;
} 
int main(int argc, char **argv)
\{int pid, y = 0;
    Signal(SIGCHLD, handler);
    if ((pid = Fork()) == 0) { /* Child *} Execve("/bin/date", argv, NULL); 
     } 
    if (x == 5)y = x * 2; // You'd expect y == 10exit(0);}
```
- Parent process executes and finishes if  $(x == 5)$
- Context switch to child, which then terminates, sends a SIGCHLD signal
- Another context switch back to parent, and now the kernel needs to execute the SIGCHLD handler

• Handlers are tricky because they are concurrent with main program and may share the same global data structures.

```
static int x = 5;
void handler(int sig)
\{x = 10;
} 
int main(int argc, char **argv)
\{int pid, y = 0;
    Signal(SIGCHLD, handler);
    if ((pid = Fork()) == 0) { /* Child *} Execve("/bin/date", argv, NULL); 
     } 
    if (x == 5)y = x * 2; // You'd expect y == 10exit(0);}
```
- Parent process executes and finishes if  $(x == 5)$
- Context switch to child, which then terminates, sends a SIGCHLD signal
- Another context switch back to parent, and now the kernel needs to execute the SIGCHLD handler
- When return to parent process, **y == 20**!

- Handlers are tricky because they are concurrent with main program and may share the same global data structures.
	- Programmers have no control over the execution ordering between the main program and the signal handler, that is:
		- when a signal happens/delivers (depends on user or other process)
		- when the signal handler will be executed (depends on kernel)
	- If not careful, shared data structures can be corrupted

## Fixing the Signal Handling Bug

```
static int x = 5:
void handler(int sig)
\{x = 10:
} 
int main(int argc, char **argv)
\{ int pid; 
     sigset_t mask_all, prev_all; 
     sigfillset(&mask_all); 
    signal(SIGCHLD, handler);
    if ((pid = Fork()) == 0) { /* Child *} Execve("/bin/date", argv, NULL); 
     } 
     Sigprocmask(SIG_BLOCK, &mask_all, &prev_all); 
    if (x == 5)y = x * 2; // You'd expect y == 10 Sigprocmask(SIG_SETMASK, &prev_all, NULL); 
    exit(0);}
```
- Block all signals before accessing a shared, global data structure.
- Can't use a lock (later in this course)

• Function is async-signal-safe if it either has no access to globally shared variables (a.k.a., reentrant) or is noninterruptible by signals.

- Function is async-signal-safe if it either has no access to globally shared variables (a.k.a., reentrant) or is noninterruptible by signals.
- Posix guarantees 117 functions to be async-signal-safe

- Function is async-signal-safe if it either has no access to globally shared variables (a.k.a., reentrant) or is noninterruptible by signals.
- Posix guarantees 117 functions to be async-signal-safe
	- Source: "man 7 signal"

- Function is async-signal-safe if it either has no access to globally shared variables (a.k.a., reentrant) or is noninterruptible by signals.
- Posix guarantees 117 functions to be async-signal-safe
	- Source: "man 7 signal"
	- Popular functions on the list:

- Function is async-signal-safe if it either has no access to globally shared variables (a.k.a., reentrant) or is noninterruptible by signals.
- Posix guarantees 117 functions to be async-signal-safe
	- Source: "man 7 signal"
	- Popular functions on the list:
		- exit, write, wait, waitpid, sleep, kill

- Function is async-signal-safe if it either has no access to globally shared variables (a.k.a., reentrant) or is noninterruptible by signals.
- Posix guarantees 117 functions to be async-signal-safe
	- Source: "man 7 signal"
	- Popular functions on the list:
		- exit, write, wait, waitpid, sleep, kill
	- Popular functions that are not on the list:

- Function is async-signal-safe if it either has no access to globally shared variables (a.k.a., reentrant) or is noninterruptible by signals.
- Posix guarantees 117 functions to be async-signal-safe
	- Source: "man 7 signal"
	- Popular functions on the list:
		- exit, write, wait, waitpid, sleep, kill
	- Popular functions that are not on the list:
		- printf, sprintf, malloc, exit

- Function is async-signal-safe if it either has no access to globally shared variables (a.k.a., reentrant) or is noninterruptible by signals.
- Posix guarantees 117 functions to be async-signal-safe
	- Source: "man 7 signal"
	- Popular functions on the list:
		- exit, write, wait, waitpid, sleep, kill
	- Popular functions that are not on the list:
		- printf, sprintf, malloc, exit
		- Unfortunate fact:  $w$ rite is the only async-signal-safe output function

#### Another Unsafe Signal Handler Example

#### Another Unsafe Signal Handler Example

- Assume a program wants to do the following:
	- The parent creates multiple child processes
	- When each child process is created, add the child PID to a queue
	- When a child process terminates, the parent process removes the child PID from the queue

#### Another Unsafe Signal Handler Example

- Assume a program wants to do the following:
	- The parent creates multiple child processes
	- When each child process is created, add the child PID to a queue
	- When a child process terminates, the parent process removes the child PID from the queue
- One possible implementation:
	- An array for keeping the child PIDs
	- Use a loop to fork child, and add PID to the array after fork
	- Install a handler for SIGCHLD in parent process
	- The SIGCHLD handler removes the child PID

```
void handler(int sig)
{ 
     pid_t pid; 
   while ((pid = wait(NULL)) > 0) \{ /* Reap child */
        /* Delete the child from the job list */ deletejob(pid); 
     } 
} 
int main(int argc, char **argv)
\{ int pid; 
    Signal(SIGCHLD, handler);
    initjobs(); /* Initialize the job list */ while (1) { 
        if ((pid = Fork()) == 0) { /* Child *} Execve("/bin/date", argv, NULL); 
 } 
        /* Add the child to the job list */ addjob(pid); 
     } 
    exit(0);}
```

```
void handler(int sig)
{ 
     pid_t pid; 
   while ((pid = wait(NULL)) > 0) { /* Reap child */
        /* Delete the child from the job list */ deletejob(pid); 
     } 
} 
int main(int argc, char **argv)
\{ int pid; 
    Signal(SIGCHLD, handler);
    initjobs(); /* Initialize the job list */ while (1) { 
        if ((pid = Fork()) == 0) { /* Child *} Execve("/bin/date", argv, NULL); 
 } 
        /* Add the child to the job list */ addjob(pid); 
     } 
    exit(0);}
```
The following can happen:

```
void handler(int sig)
{ 
     pid_t pid; 
    while ((pid = wait(NULL)) > 0) \{ \}/\ Reap child *//* Delete the child from the job list */ deletejob(pid); 
     } 
} 
int main(int argc, char **argv)
\{ int pid; 
    Signal(SIGCHLD, handler);
    initjobs(); /* Initialize the job list */while (1) {
        if ((pid = Fork()) == 0) { /* Child *} Execve("/bin/date", argv, NULL); 
 } 
        /* Add the child to the job list */ addjob(pid); 
     } 
    exit(0);}
```
#### The following can happen:

• The first child runs, and terminates

```
void handler(int sig)
\{ pid_t pid; 
    while ((pid = wait(NULL)) > 0) \{ \}/\ Reap child *//* Delete the child from the job list */ deletejob(pid); 
     } 
} 
int main(int argc, char **argv)
\{ int pid; 
    Signal(SIGCHLD, handler);
    initjobs(); /* Initialize the job list */while (1) {
        if ((pid = Fork()) == 0) { /* Child *} Execve("/bin/date", argv, NULL); 
 } 
        /* Add the child to the job list */ addjob(pid); 
     } 
    exit(0);}
```
#### The following can happen:

- The first child runs, and terminates
- Kernel sends SIGCHLD

```
void handler(int sig)
{ 
     pid_t pid; 
    while ((pid = wait(NULL)) > 0) { /* Reap child */
        /* Delete the child from the job list */ deletejob(pid); 
     } 
} 
int main(int argc, char **argv)
\{ int pid; 
    Signal(SIGCHLD, handler);
    initiobs(); /* Initialize the job list */while (1) {
        if ((pid = Fork()) == 0) { /* Child *} Execve("/bin/date", argv, NULL); 
 } 
        /* Add the child to the job list */ addjob(pid); 
     } 
    exit(0);}
```
#### The following can happen:

- The first child runs, and terminates
- Kernel sends SIGCHLD
- Context switch to parent, which executes the SIGCHLD handler before

**addjob(pid)** is executed

```
void handler(int sig)
\{ pid_t pid; 
    while ((pid = wait(NULL)) > 0) \frac{1}{1} /* Reap child */
        /* Delete the child from the job list */ deletejob(pid); 
     } 
} 
int main(int argc, char **argv)
\{ int pid; 
    Signal(SIGCHLD, handler);
    initiobs(); /* Initialize the job list */while (1) {
        if ((pid = Fork()) == 0) { /* Child *} Execve("/bin/date", argv, NULL); 
 } 
        /* Add the child to the job list */ addjob(pid); 
     } 
    exit(0);}
```
#### The following can happen:

- The first child runs, and terminates
- Kernel sends SIGCHLD
- Context switch to parent, which executes the SIGCHLD handler before

**addjob(pid)** is executed

• The handler deletes the job, which isn't in the queue yet!

```
void handler(int sig)
\{ pid_t pid; 
    while ((pid = wait(NULL)) > 0) \rightarrow /* Reap child *//* Delete the child from the job list */ deletejob(pid); 
     } 
}
```

```
int main(int argc, char **argv)
```
int pid;

 $\{$ 

}

```
Signal(SIGCHLD, handler);
initiobs(); /* Initialize the job list */
```

```
while (1) {
       if ((pid = Fork()) == 0) { /* Child *} Execve("/bin/date", argv, NULL); 
 } 
       /* Add the child to the job list */ addjob(pid); 
 } 
   exit(0);
```
#### The following can happen:

- The first child runs, and terminates
- Kernel sends SIGCHLD
- Context switch to parent, which executes the SIGCHLD handler before

**addjob(pid)** is executed

- The handler deletes the job, which isn't in the queue yet!
- The parent process resumes and adds a terminated child to job list

```
void handler(int sig)
{ 
     pid_t pid; 
    while ((pid = wait(NULL)) > 0) \rightarrow /* Reap child *//* Delete the child from the job list */ deletejob(pid); 
     } 
} 
int main(int argc, char **argv)
\{ int pid; 
    Signal(SIGCHLD, handler);
    initjobs(); /* Initialize the job list */while (1) {
        if ((pid = Fork()) == 0) { /* Child *} Execve("/bin/date", argv, NULL); 
 } 
        /* Add the child to the job list */ addjob(pid); 
     } 
    exit(0);}
```
Key in this example: creating a child and adding its PID to the job list must be an *atomic unit:* either both happen or neither happen; there can't be anything else that separates the two.

#### Second Attempt

```
void handler(int sig)
{ 
     sigset_t mask_all, prev_all; 
     pid_t pid; 
     sigfillset(&mask_all); 
    while ((pid = wait(NULL)) > 0) {
         sigprocmask(SIG_BLOCK, &mask_all, &prev_all); 
         deletejob(pid); 
         sigprocmask(SIG_SETMASK, &prev_all, NULL); 
     } 
} 
int main(int argc, char **argv)
\{ int pid; 
    sigset t mask all, prev all;
    sigfillset(&mask all);
    signal(SIGCHLD, handler);
    initiobs(); /* Initialize the job list */ while (1) { 
        if ((pid = Fork()) == 0) {
             Execve("/bin/date", argv, NULL); 
         } 
         sigprocmask(SIG_BLOCK, &mask_all, &prev_all); 
         addjob(pid); 
         sigprocmask(SIG_SETMASK, &prev_all, NULL); 
     } 
    exit(0);}
```
## Third Attempt (The Correct One)

 $\{$ 

}

```
int main(int argc, char **argv)
     int pid; 
     sigset_t mask_all, mask_one, prev_one; 
    Sigfillset(&mask all);
     Sigemptyset(&mask_one); 
    Sigaddset(&mask one, SIGCHLD);
    Signal(SIGCHLD, handler);
    initiobs(); /* Initialize the job list */
     while (1) { 
         Sigprocmask(SIG_BLOCK, &mask_one, &prev_one); /* Block SIGCHLD */
        if ((pid = Fork()) == 0) { /* Child process */}Sigprocmask(SIG SETMASK, &prev one, NULL); /* Unblock SIGCHLD */
             Execve("/bin/date", argv, NULL); 
 } 
        addjob(pid); /* Add the child to the job list */ Sigprocmask(SIG_SETMASK, &prev_one, NULL); /* Unblock SIGCHLD */
     } 
    exit(0);
```
## Third Attempt (The Correct One)

```
int main(int argc, char **argv)
 \{ int pid; 
      sigset_t mask_all, mask_one, prev_one; 
     Sigfillset(&mask all);
      Sigemptyset(&mask_one); 
     Sigaddset(&mask one, SIGCHLD);
     Signal(SIGCHLD, handler);
     initiobs(); /* Initialize the job list */
      while (1) { 
          Sigprocmask(SIG_BLOCK, &mask_one, &prev_one); /* Block SIGCHLD */
         if ((pid = Fork()) == 0) { /* Child process */\/\nythis? → Sigprocmask(SIG_SETMASK, &prev_one, NULL); /* Unblock SIGCHLD */
              Execve("/bin/date", argv, NULL); 
  } 
         addjob(pid); /* Add the child to the job list */ Sigprocmask(SIG_SETMASK, &prev_one, NULL); /* Unblock SIGCHLD */
      } 
     exit(0);
 }
```
# **Thinking in Parallel is Hard**

# **Thinking in Parallel is Hard**

## **Maybe Thinking is Hard**